# Pham 85874

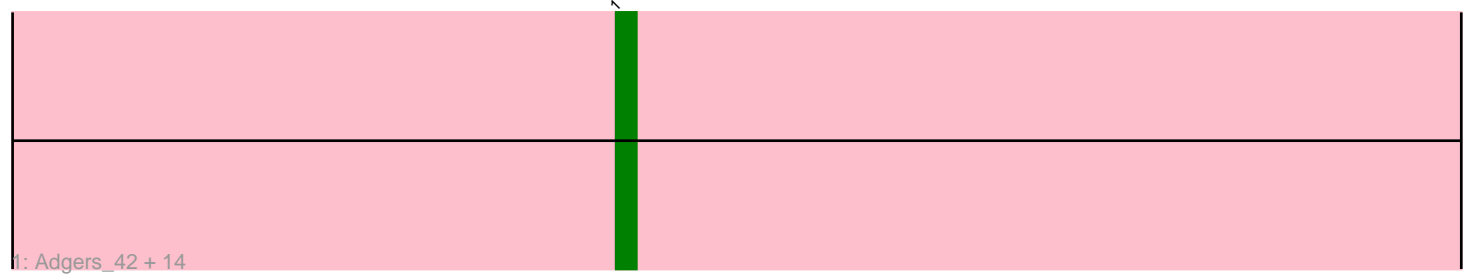

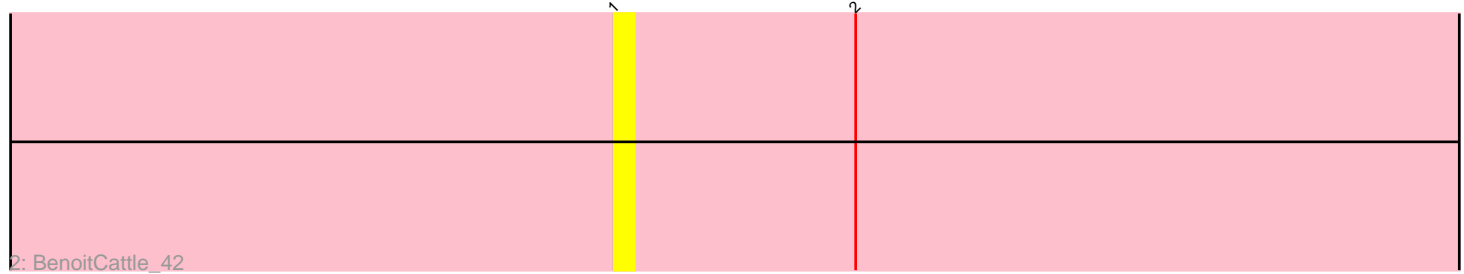

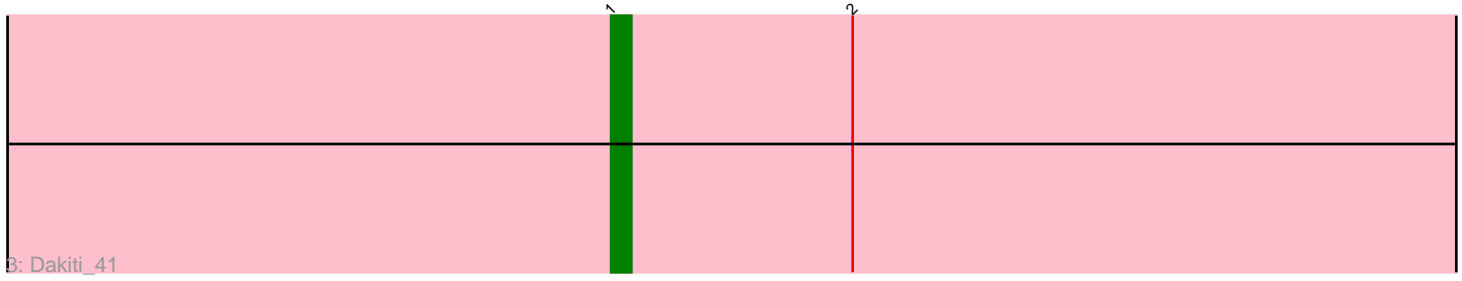

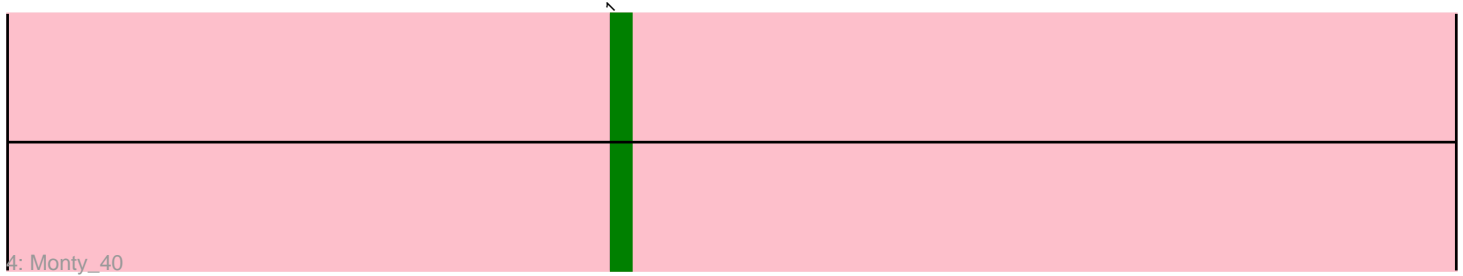

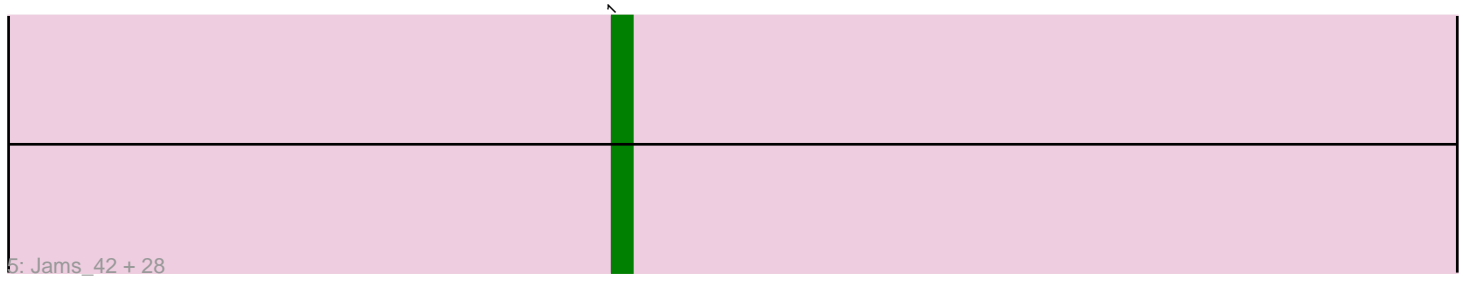

Note: Tracks are now grouped by subcluster and scaled. Switching in subcluster is indicated by changes in track color. Track scale is now set by default to display the region 30 bp upstream of start 1 to 30 bp downstream of the last possible start. If this default region is judged to be packed too tightly with annotated starts, the track will be further scaled to only show that region of the ORF with annotated starts. This action will be indicated by adding "Zoomed" to the title. For starts, yellow indicates the location of called starts comprised solely of Glimmer/GeneMark auto-annotations, green indicates the location of called starts with at least 1 manual gene annotation.

# Pham 85874 Report

This analysis was run 04/28/24 on database version 559.

Pham number 85874 has 47 members, 4 are drafts.

Phages represented in each track:

• Track 1 : Adgers\_42, GourdThymes\_41, Gorko\_41, Beaver\_45, Ekhein\_42, Lizzo\_41, Squibbles\_41, Hotorobo\_41, CathyBurgh\_41, Exiguo\_41, Flakey\_41, RemRem\_42, Sam12\_41, Breezic\_41, John316\_45 • Track 2 : BenoitCattle 42 • Track 3 : Dakiti 41 • Track 4 : Monty\_40 • Track 5 : Jams\_42, FelixAlejandro\_46, Luker\_43, Anamika\_42, Hello\_42, Bianmat\_42, Lahirium\_42, Poland\_48, Msay19\_46, Newt\_43, Woes\_42, Diabla\_44, Neoevie\_42, Jormungandr\_42, Lidong\_42, Sticker17\_42, Minos\_43, Butterball\_45, Nimi13\_42, Shelley\_42, GalacticEye\_42, Teal\_42, Boneham\_45, MrWormie\_42, BirksAndSocks 45, Jellybones 45, Sombrero 41, Guillaume 42, Harambe 42

## **Summary of Final Annotations (See graph section above for start numbers):**

The start number called the most often in the published annotations is 1, it was called in 43 of the 43 non-draft genes in the pham.

Genes that call this "Most Annotated" start:

• Adgers\_42, Anamika\_42, Beaver\_45, BenoitCattle\_42, Bianmat\_42, BirksAndSocks\_45, Boneham\_45, Breezic\_41, Butterball\_45, CathyBurgh\_41, Dakiti\_41, Diabla\_44, Ekhein\_42, Exiguo\_41, FelixAlejandro\_46, Flakey\_41, GalacticEye\_42, Gorko\_41, GourdThymes\_41, Guillaume\_42, Harambe\_42, Hello\_42, Hotorobo\_41, Jams\_42, Jellybones\_45, John316\_45, Jormungandr\_42, Lahirium\_42, Lidong\_42, Lizzo\_41, Luker\_43, Minos\_43, Monty\_40, MrWormie\_42, Msay19\_46, Neoevie\_42, Newt\_43, Nimi13\_42, Poland\_48, RemRem\_42, Sam12\_41, Shelley\_42, Sombrero\_41, Squibbles\_41, Sticker17\_42, Teal\_42, Woes\_42,

Genes that have the "Most Annotated" start but do not call it: •

Genes that do not have the "Most Annotated" start:

•

## **Summary by start number:**

Start 1:

- Found in 47 of 47 ( 100.0% ) of genes in pham
- Manual Annotations of this start: 43 of 43
- Called 100.0% of time when present

• Phage (with cluster) where this start called: Adgers\_42 (CS2), Anamika\_42 (CS3), Beaver\_45 (CS2), BenoitCattle\_42 (CS2), Bianmat\_42 (CS3), BirksAndSocks\_45 (CS2), Boneham\_45 (CS2), Breezic\_41 (CS2), Butterball\_45 (CS2), CathyBurgh\_41 (CS2), Dakiti\_41 (CS2), Diabla\_44 (CS2), Ekhein\_42 (CS2), Exiguo\_41 (CS2), FelixAlejandro\_46 (CS2), Flakey\_41 (CS2), GalacticEye\_42 (CS3), Gorko\_41 (CS2), GourdThymes\_41 (CS2), Guillaume\_42 (CS3), Harambe\_42 (CS3), Hello\_42 (CS3), Hotorobo\_41 (CS2), Jams\_42 (CS3), Jellybones\_45 (CS2), John316\_45 (CS2), Jormungandr\_42 (CS3), Lahirium\_42 (CS3), Lidong\_42 (CS3), Lizzo\_41 (CS2), Luker\_43 (CS3), Minos\_43 (CS3), Monty\_40 (CS2), MrWormie\_42 (CS3), Msay19\_46 (CS2), Neoevie 42 (CS3), Newt 43 (CS3), Nimi13\_42 (CS3), Poland\_48 (CS2), RemRem\_42 (CS2), Sam12\_41 (CS2), Shelley\_42 (CS3), Sombrero\_41 (CS2), Squibbles\_41 (CS2), Sticker17\_42 (CS3), Teal\_42 (CS3), Woes\_42 (CS3),

#### **Summary by clusters:**

There are 2 clusters represented in this pham: CS3, CS2,

Info for manual annotations of cluster CS2: •Start number 1 was manually annotated 23 times for cluster CS2.

Info for manual annotations of cluster CS3: •Start number 1 was manually annotated 20 times for cluster CS3.

#### **Gene Information:**

Gene: Adgers\_42 Start: 42751, Stop: 42650, Start Num: 1 Candidate Starts for Adgers\_42: (Start: 1 @42751 has 43 MA's),

Gene: Anamika\_42 Start: 45131, Stop: 45030, Start Num: 1 Candidate Starts for Anamika\_42: (Start: 1 @45131 has 43 MA's),

Gene: Beaver\_45 Start: 44637, Stop: 44536, Start Num: 1 Candidate Starts for Beaver\_45: (Start: 1 @44637 has 43 MA's),

Gene: BenoitCattle\_42 Start: 42695, Stop: 42594, Start Num: 1 Candidate Starts for BenoitCattle\_42: (Start: 1 @42695 has 43 MA's), (2, 42683),

Gene: Bianmat\_42 Start: 45142, Stop: 45041, Start Num: 1 Candidate Starts for Bianmat\_42: (Start: 1 @45142 has 43 MA's),

Gene: BirksAndSocks\_45 Start: 44615, Stop: 44514, Start Num: 1 Candidate Starts for BirksAndSocks\_45: (Start: 1 @44615 has 43 MA's),

Gene: Boneham\_45 Start: 44614, Stop: 44513, Start Num: 1 Candidate Starts for Boneham\_45: (Start: 1 @44614 has 43 MA's),

Gene: Breezic\_41 Start: 42603, Stop: 42502, Start Num: 1 Candidate Starts for Breezic\_41: (Start: 1 @42603 has 43 MA's),

Gene: Butterball\_45 Start: 44614, Stop: 44513, Start Num: 1 Candidate Starts for Butterball\_45: (Start: 1 @44614 has 43 MA's),

Gene: CathyBurgh\_41 Start: 43457, Stop: 43356, Start Num: 1 Candidate Starts for CathyBurgh\_41: (Start: 1 @43457 has 43 MA's),

Gene: Dakiti\_41 Start: 43571, Stop: 43470, Start Num: 1 Candidate Starts for Dakiti\_41: (Start: 1 @43571 has 43 MA's), (2, 43559),

Gene: Diabla\_44 Start: 44449, Stop: 44348, Start Num: 1 Candidate Starts for Diabla\_44: (Start: 1 @44449 has 43 MA's),

Gene: Ekhein\_42 Start: 42585, Stop: 42484, Start Num: 1 Candidate Starts for Ekhein\_42: (Start: 1 @42585 has 43 MA's),

Gene: Exiguo\_41 Start: 42597, Stop: 42496, Start Num: 1 Candidate Starts for Exiguo\_41: (Start: 1 @42597 has 43 MA's),

Gene: FelixAlejandro\_46 Start: 44812, Stop: 44711, Start Num: 1 Candidate Starts for FelixAlejandro\_46: (Start: 1 @44812 has 43 MA's),

Gene: Flakey\_41 Start: 43461, Stop: 43360, Start Num: 1 Candidate Starts for Flakey\_41: (Start: 1 @43461 has 43 MA's),

Gene: GalacticEye\_42 Start: 44814, Stop: 44713, Start Num: 1 Candidate Starts for GalacticEye\_42: (Start: 1 @44814 has 43 MA's),

Gene: Gorko\_41 Start: 42589, Stop: 42488, Start Num: 1 Candidate Starts for Gorko\_41: (Start: 1 @42589 has 43 MA's),

Gene: GourdThymes\_41 Start: 43463, Stop: 43362, Start Num: 1

Candidate Starts for GourdThymes\_41: (Start: 1 @43463 has 43 MA's),

Gene: Guillaume\_42 Start: 44864, Stop: 44763, Start Num: 1 Candidate Starts for Guillaume\_42: (Start: 1 @44864 has 43 MA's),

Gene: Harambe\_42 Start: 45131, Stop: 45030, Start Num: 1 Candidate Starts for Harambe\_42: (Start: 1 @45131 has 43 MA's),

Gene: Hello\_42 Start: 45093, Stop: 44992, Start Num: 1 Candidate Starts for Hello\_42: (Start: 1 @45093 has 43 MA's),

Gene: Hotorobo\_41 Start: 43468, Stop: 43367, Start Num: 1 Candidate Starts for Hotorobo\_41: (Start: 1 @43468 has 43 MA's),

Gene: Jams\_42 Start: 44302, Stop: 44201, Start Num: 1 Candidate Starts for Jams\_42: (Start: 1 @44302 has 43 MA's),

Gene: Jellybones\_45 Start: 44673, Stop: 44572, Start Num: 1 Candidate Starts for Jellybones\_45: (Start: 1 @44673 has 43 MA's),

Gene: John316\_45 Start: 44626, Stop: 44525, Start Num: 1 Candidate Starts for John316\_45: (Start: 1 @44626 has 43 MA's),

Gene: Jormungandr\_42 Start: 44846, Stop: 44745, Start Num: 1 Candidate Starts for Jormungandr\_42: (Start: 1 @44846 has 43 MA's),

Gene: Lahirium\_42 Start: 45368, Stop: 45267, Start Num: 1 Candidate Starts for Lahirium\_42: (Start: 1 @45368 has 43 MA's),

Gene: Lidong\_42 Start: 45102, Stop: 45001, Start Num: 1 Candidate Starts for Lidong\_42: (Start: 1 @45102 has 43 MA's),

Gene: Lizzo\_41 Start: 43457, Stop: 43356, Start Num: 1 Candidate Starts for Lizzo\_41: (Start: 1 @43457 has 43 MA's),

Gene: Luker\_43 Start: 45321, Stop: 45220, Start Num: 1 Candidate Starts for Luker\_43: (Start: 1 @45321 has 43 MA's),

Gene: Minos\_43 Start: 44844, Stop: 44743, Start Num: 1 Candidate Starts for Minos\_43:

(Start: 1 @44844 has 43 MA's),

Gene: Monty\_40 Start: 42607, Stop: 42506, Start Num: 1 Candidate Starts for Monty\_40: (Start: 1 @42607 has 43 MA's),

Gene: MrWormie\_42 Start: 44005, Stop: 43904, Start Num: 1 Candidate Starts for MrWormie\_42: (Start: 1 @44005 has 43 MA's),

Gene: Msay19\_46 Start: 44803, Stop: 44702, Start Num: 1 Candidate Starts for Msay19\_46: (Start: 1 @44803 has 43 MA's),

Gene: Neoevie\_42 Start: 45107, Stop: 45006, Start Num: 1 Candidate Starts for Neoevie\_42: (Start: 1 @45107 has 43 MA's),

Gene: Newt\_43 Start: 45335, Stop: 45234, Start Num: 1 Candidate Starts for Newt\_43: (Start: 1 @45335 has 43 MA's),

Gene: Nimi13\_42 Start: 44853, Stop: 44752, Start Num: 1 Candidate Starts for Nimi13\_42: (Start: 1 @44853 has 43 MA's),

Gene: Poland\_48 Start: 44782, Stop: 44681, Start Num: 1 Candidate Starts for Poland\_48: (Start: 1 @44782 has 43 MA's),

Gene: RemRem\_42 Start: 42597, Stop: 42496, Start Num: 1 Candidate Starts for RemRem\_42: (Start: 1 @42597 has 43 MA's),

Gene: Sam12\_41 Start: 42597, Stop: 42496, Start Num: 1 Candidate Starts for Sam12\_41: (Start: 1 @42597 has 43 MA's),

Gene: Shelley\_42 Start: 44329, Stop: 44228, Start Num: 1 Candidate Starts for Shelley\_42: (Start: 1 @44329 has 43 MA's),

Gene: Sombrero\_41 Start: 42599, Stop: 42498, Start Num: 1 Candidate Starts for Sombrero\_41: (Start: 1 @42599 has 43 MA's),

Gene: Squibbles\_41 Start: 43460, Stop: 43359, Start Num: 1 Candidate Starts for Squibbles\_41: (Start: 1 @43460 has 43 MA's),

Gene: Sticker17\_42 Start: 44844, Stop: 44743, Start Num: 1 Candidate Starts for Sticker17\_42: (Start: 1 @44844 has 43 MA's),

Gene: Teal\_42 Start: 45312, Stop: 45211, Start Num: 1 Candidate Starts for Teal\_42: (Start: 1 @45312 has 43 MA's),

Gene: Woes\_42 Start: 45363, Stop: 45262, Start Num: 1 Candidate Starts for Woes\_42: (Start: 1 @45363 has 43 MA's),